## SAP ABAP table HBSSTEF1 {Help structure for subscreen for search home by model report}

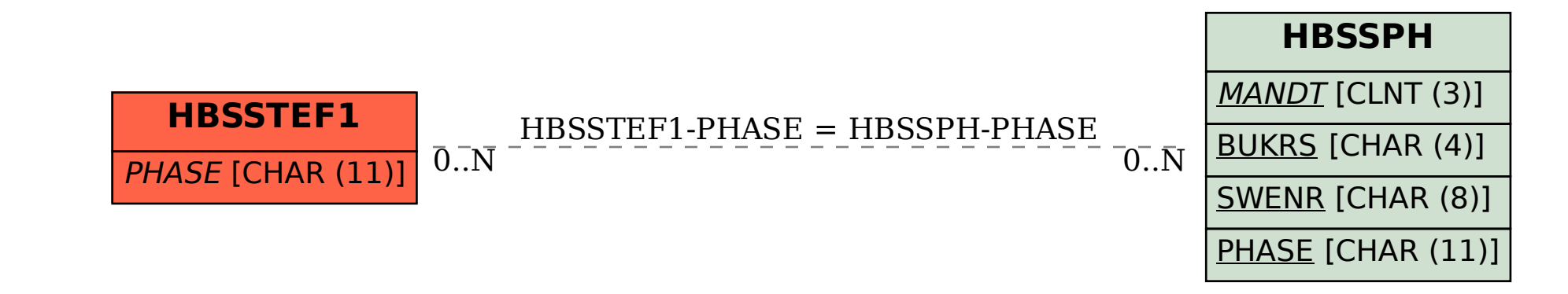